### BULDING A DIY ZERO-TRUST SSH CA SECURE AND TRANSPARENT SSH ACCESS MANAGEMENT WITHOUT BLOAT

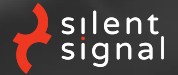

**András Veres-Szentkirályi 2021-08-28**

# \$ whoami

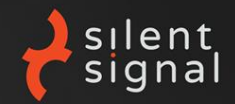

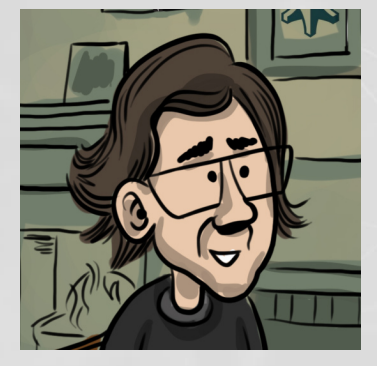

#### **András Veres-Szentkirályi**

- **DESCR, GWAPT, SISE**
- Silent Signal co-founder
- pentester, toolmaker

<span id="page-2-0"></span>**1** [The basics](#page-2-0)

#### **2** [The problem](#page-5-0)

 $\bullet$  [Our solution](#page-11-0)

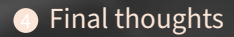

## SSH in a nutshell

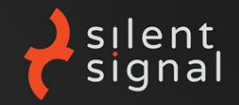

- complex protocol standardized in RFCs
- $\blacktriangleright$  PFS encryption, server authentication
- multiple authentication methods

## Hardware tokens

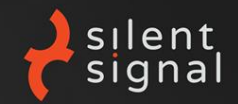

#### $\triangleright$  can be cheap

- $\triangleright$  or even "free" like Krypton
- $\triangleright$  can be "something you have" in 2FA
	- $\blacktriangleright$  and even enforce "something you know"...
	- $\blacktriangleright$  ...and/or "something you are"
- $\triangleright$  can be used in various ways
	- $\blacktriangleright$  resulting in different security levels
- can be lost
	- $\blacktriangleright$  more on that later
- $\blacktriangleright$  can be standardized
	- PIV, OpenPGP, FIDO, FIDO2, CTAP, U2F...

<span id="page-5-0"></span>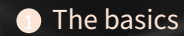

#### 2 [The problem](#page-5-0)

 $\bullet$  [Our solution](#page-11-0)

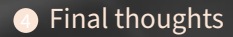

## Authentication

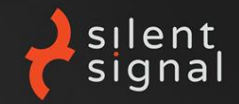

#### small non-tech organizations and personal servers

- $\blacktriangleright$  few servers to log into
- $\blacktriangleright$  few users to log in
- $\blacktriangleright$  manual tinkering works great
- big organizations
	- $\triangleright$  SSO
	- $\blacktriangleright$  dedicated support for this SPoF
- problems for those between the above two
	- $\blacktriangleright$  technical users
	- revocation
	- tokens

## SSH and hardware tokens

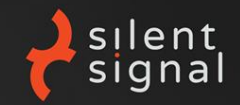

#### $\blacktriangleright$  YubiKey OTP  $\rightarrow$  DEMO<sub>1</sub>

- $\blacktriangleright$  easy to manage, compatible with everything
- $\triangleright$  not so secure (think MITM)
- $\triangleright$  SSH public key authentication  $\rightarrow$  DEMO<sub>2</sub>
	- $\triangleright$  more secure (no MITM possible)
	- $\triangleright$  technical users can be limited (see AUTHORIZED\_KEYS in sshd(8))
	- $\triangleright$  who manages the keys? (see AuthorizedKeysCommand)
	- public key can come from anywhere (file or device)
	- $\triangleright$  can use PKCS#11
	- $\blacktriangleright$  GnuPG offers SSH agent emulation
	- $\blacktriangleright$  no expiration
- SSH certificates

## SSH certificates

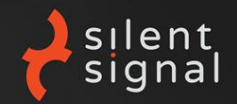

certificate: issuer signs a statement about a subject's public key

- I SSH certificate: much simpler than X.509
	- $\blacktriangleright$  simple serialization format
	- $\triangleright$  no multi-layer PKI implemented
- has expiration, can be revoked
- can have limitations (e.g. which commands can be executed)
- lots of trust placed in CA(s)
- much less supported than "plain" public key authentication
	- $\triangleright$  OpenSSH supports a lot, yet not everything
	- $\triangleright$  most other clients not so much
	- $\triangleright$  OpenSSH example: port forward granularity

### SSH certificate authentication

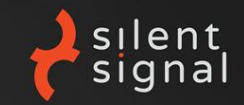

- I TrustedUserCAKeys: like authorized\_keys, just for CAs
- Principal: list of strings
	- ightharpoonup can be a literal user name  $\rightarrow$  DEMO<sub>3</sub>
	- $\triangleright$  can match an entry in AuthorizedPrincipalsFile
- AuthorizedPrincipalsCommand: taking it to the next level, like with keys
- I RevokedKeys: refuses otherwise valid certificates

## CA trust and transparency

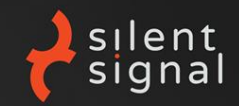

- has the CA signed a certificate it shouldn't have?
- can the CA demonstrate that its key is secure?
- do leaf certificates match the policy?
	- $\blacktriangleright$  expiration date
	- $\blacktriangleright$  key security
	- **limitations**
- what to do if something has gone wrong?
	- $\triangleright$  compromised CA
	- compromised user key
	- improperly issued certificates
	- $\blacktriangleright$  destroyed/lost tokens

<span id="page-11-0"></span>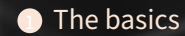

#### [The problem](#page-5-0)

[Our solution](#page-11-0)

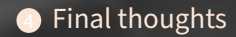

### **Attestation**

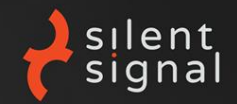

"The concept of attestation is to cryptographically certify that a certain asymmetric key has been generated on device, and not imported. This can be used to prove that no other copies of the asymmetric key exist." – <https://developers.yubico.com/PGP/Attestation.html>

- the implementation is YubiKey-specific, but the idea is not
- ▶ X.509 both for PIV and OpenPGP
- can be parsed with OpenSSL ( $\rightarrow$  DEMO<sub>4</sub>) and <https://cryptography.io/>
- I **our take: necessary for regular users and CAs**

## $OpenPGP (\neq 6$ nuPG)

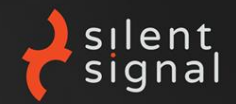

- supports EdDSA (Ed25519) on newer YubiKeys
	- $\blacktriangleright$  unlike PIV, which supports RSA and ECDSA only
- subpar everyday UX
	- In unlike PIV, which has <https://github.com/FiloSottile/yubikey-agent>
- has a signature counter  $\rightarrow$  DEMO<sub>5</sub>
	- I but only for the signing key, not the (technically identical) authentication key
	- $\triangleright$  GnuPG SSH agent emulation can only use latter
- besides GnuPG, there's a low-level Python implementation
	- $▶$  <https://github.com/bitlogik/OpenPGPpy>  $\rightarrow$  DEMO<sub>6</sub>
	- $\blacktriangleright$  Ed25519 had problems, see issue #1

our take: signature counter is a must-have for CAs

### How it all works together

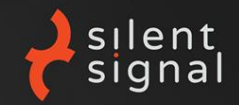

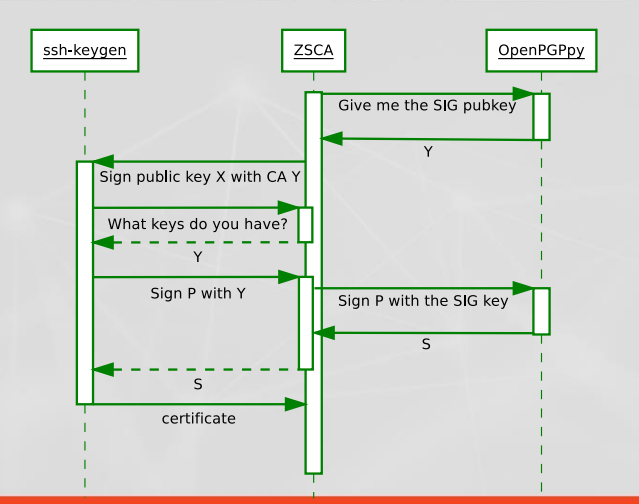

## Attacker model

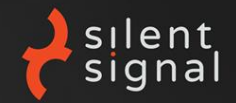

- attacker can make the CA sign something it shouldn't have
- If it gets saved into the database, it can be seen during an audit
- If it's not in the database, counter doesn't match the number of certs
- centralized logging and SIEM could improve this even further

"Testing shows the presence, not the absence of bugs" – Dijkstra (1969) J.N. Buxton and B. Randell, eds, Software Engineering Techniques, April 1970, p. 16. Report on a conference sponsored by the NATO Science Committee, Rome, Italy, 27–31 October 1969.

<http://homepages.cs.ncl.ac.uk/brian.randell/NATO/nato1969.PDF>

## Further tests

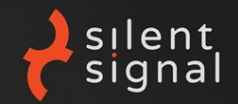

- every attestation chain is valid
- every attestation leaf certificate indicate hw-generated keys
- every attestation leaf certificate matches the unique Yubikey ID
- I every SSH certificate is valid and unique
	- $\blacktriangleright$  the public key within the certificate matches that of the Pubkey
	- the signature is can be verified using the Pubkey of the CA
	- In the certificates differ in at least 1 bit, thus their signature differs as well, proving that the signature counter was incremented
- every SSH certificate has an expiration date within a preconfigured limit

<span id="page-17-0"></span>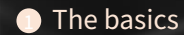

#### **2** [The problem](#page-5-0)

 $\bullet$  [Our solution](#page-11-0)

#### 4 [Final thoughts](#page-17-0)

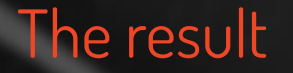

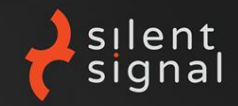

- $\blacktriangleright$  "Look ma, no secrets!"
- anyone can inspect the database and verify its integrity
- currently Python/Django
	- $\triangleright$  nothing specific to these stacks
	- $\triangleright$  could be implemented in anything else
	- $\triangleright$  we already have it in the stack and the libraries were nice
- many hate PGP...but we use nothing (OpenPGP serialization, GnuPG tools, keyservers, web-of-trust) that this hatred is focused on
- many hate certificates...but we use nothing  $(X.509$  and thus ASN.1, sub-CAs) that this hatred is focused on

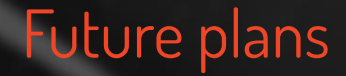

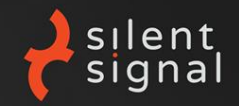

- web interface (Django makes this easy)
- self-service renewal
- $\blacktriangleright$  handle first three PGP (self-)signatures

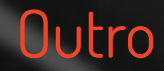

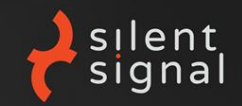

- I source code and binaries under MIT: <https://github.com/silentsignal/zsca>
- core functionality WORKSFORME
- pull requests welcome
- we're hiring!

### THANKS!

#### **ANDRÁS VERES-SZENTKIRÁLYI**

**[vsza@silentsignal.hu](mailto:vsza@silentsignal.hu)**

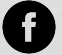

**[facebook.com/silentsignal.hu](https://facebook.com/silentsignal.hu)**

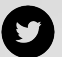

**[@SilentSignalHU](https://twitter.com/SilentSignalHU)**

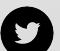

**[@dn3t](https://twitter.com/dn3t)**

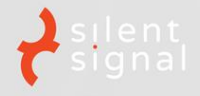